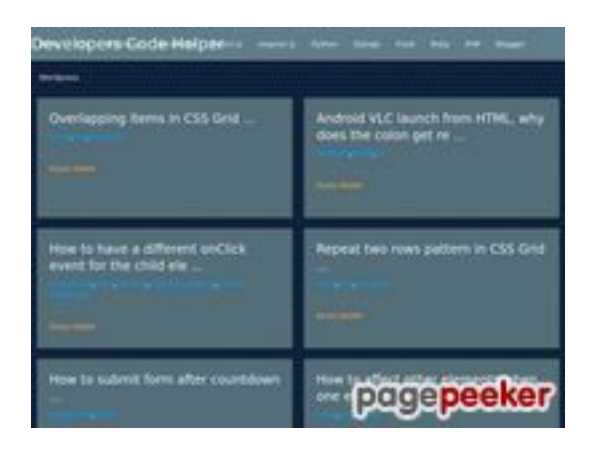

#### **Website beoordeling devcode-helper.onrender.com**

Gegenereerd op December 12 2022 05:36 AM

**De score is 53/100**

#### **SEO Content**

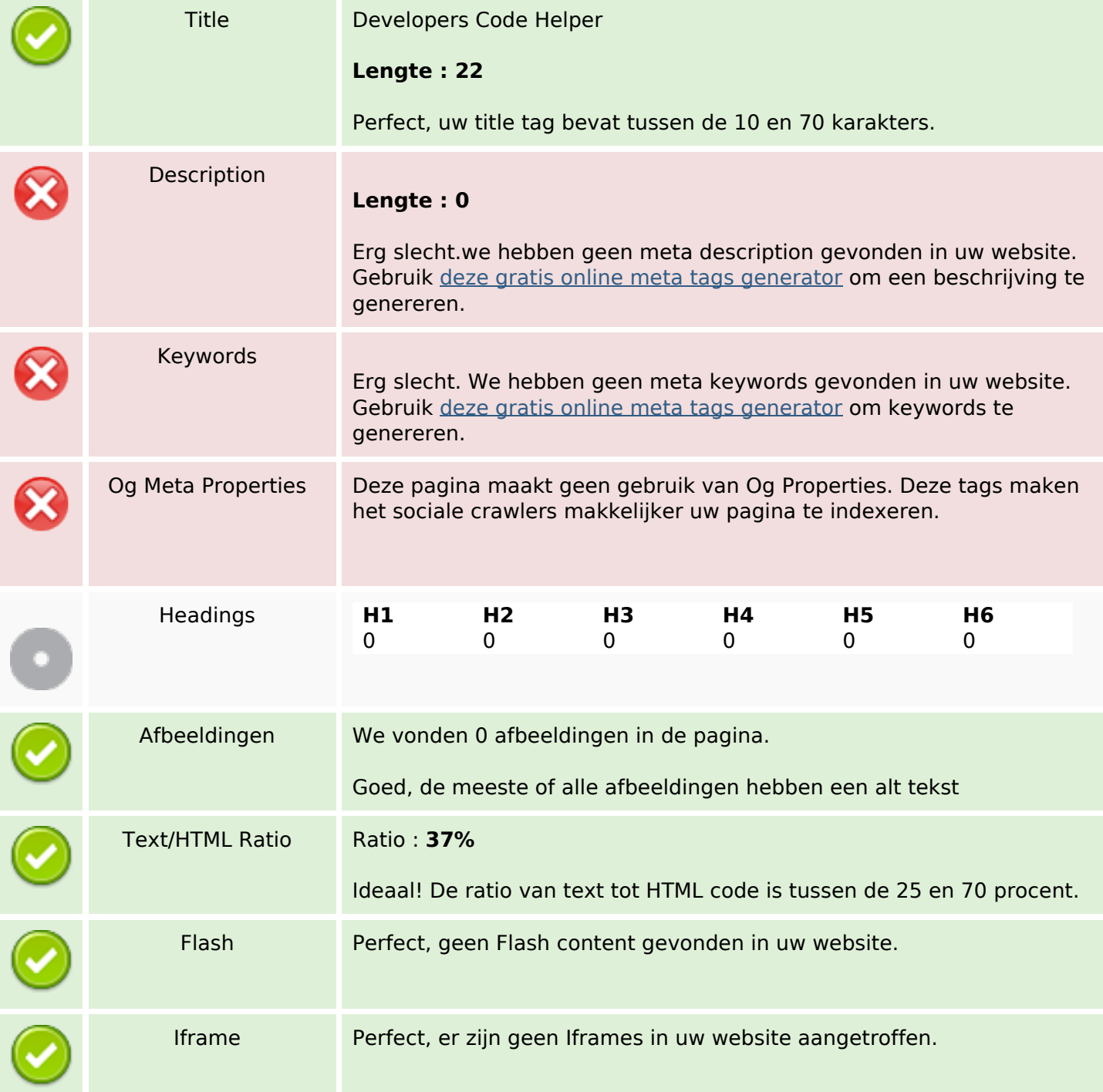

#### **SEO Links**

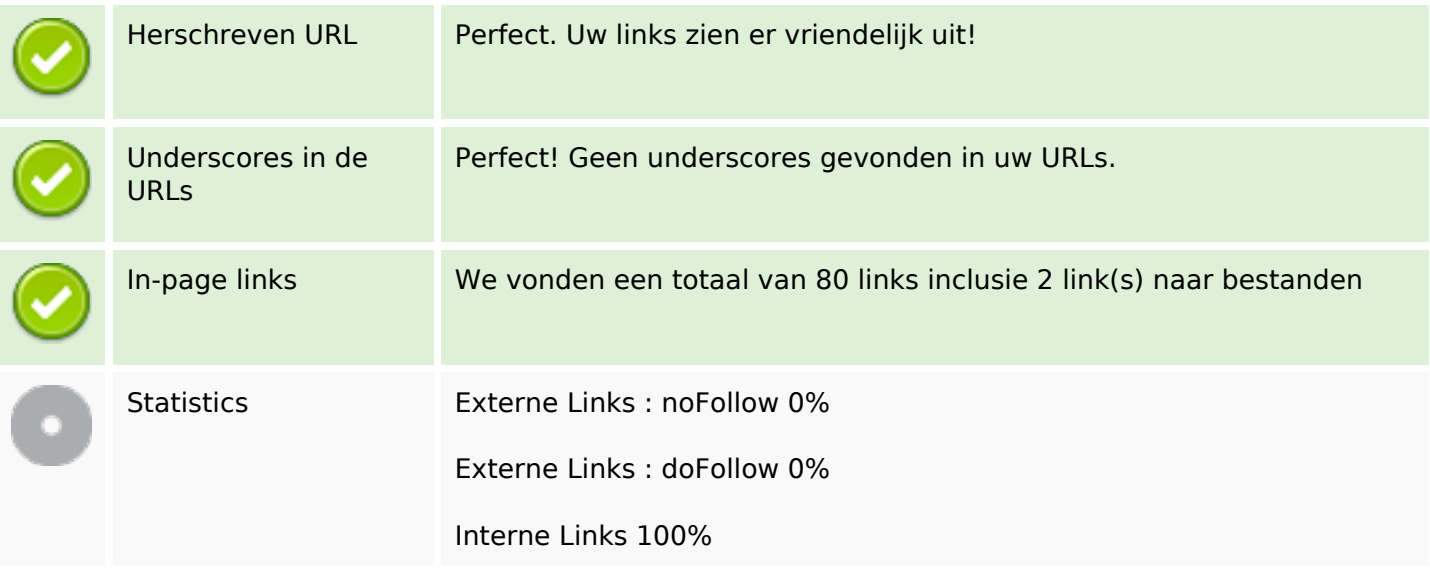

# **In-page links**

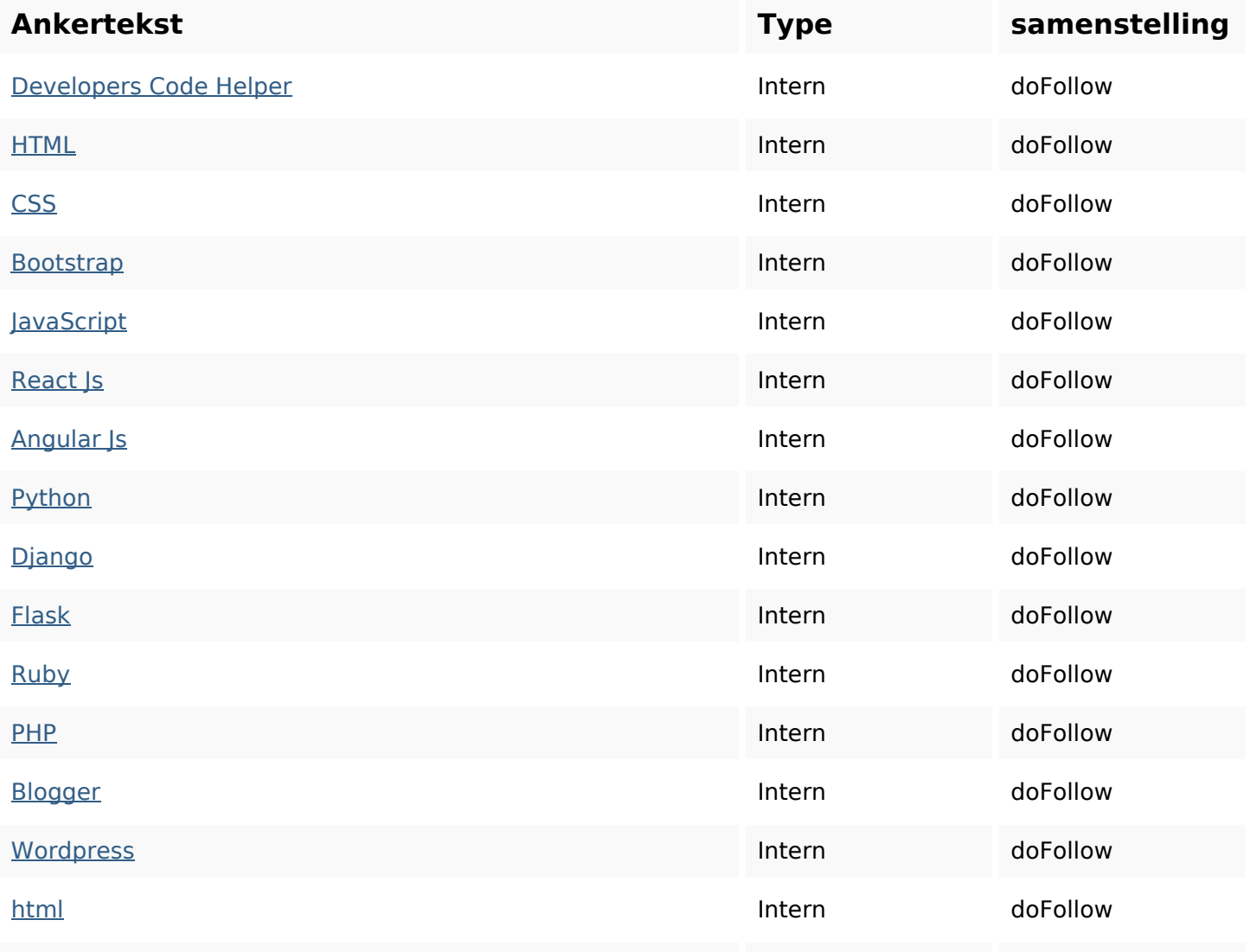

# **In-page links**

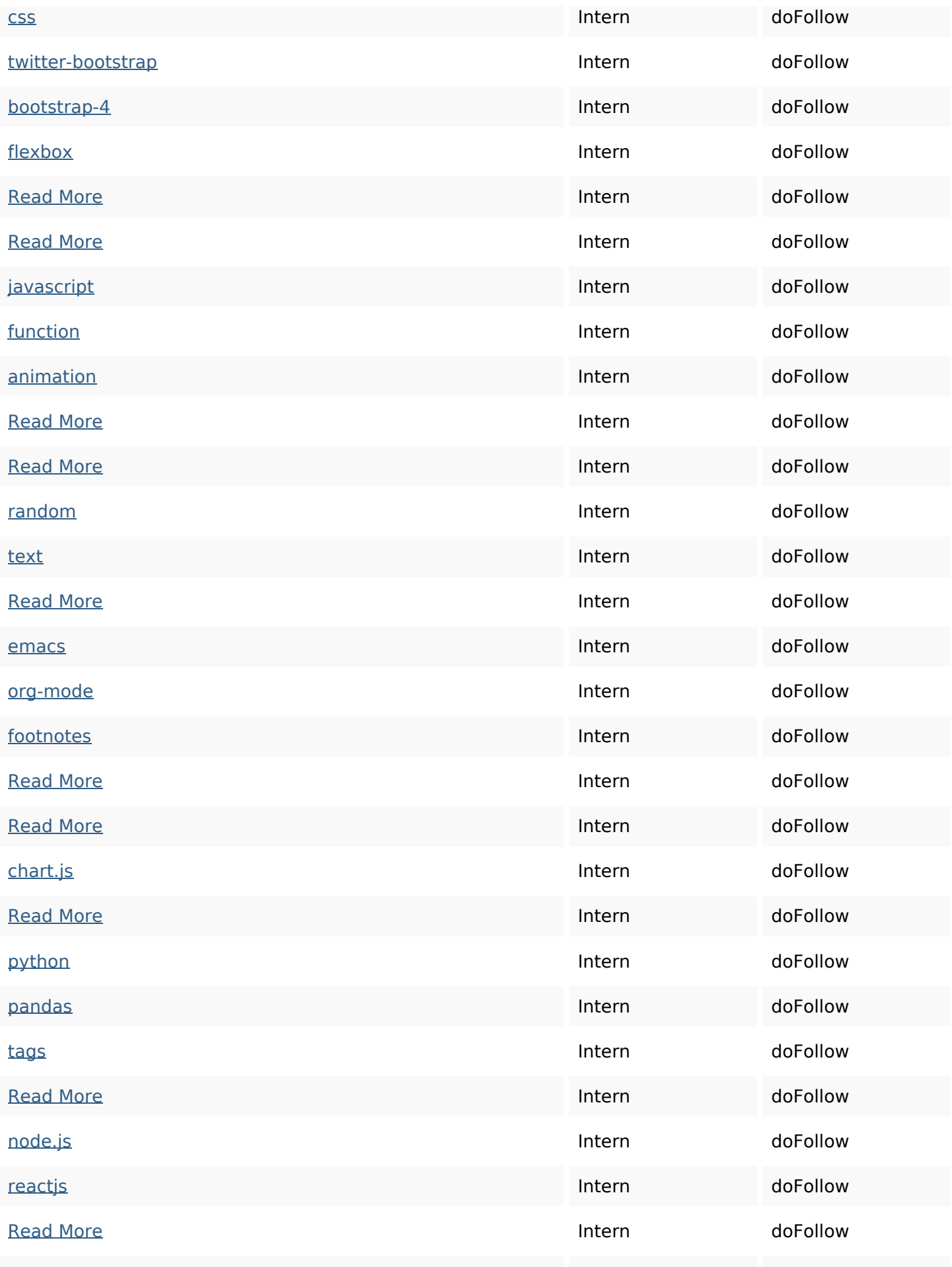

#### **In-page links**

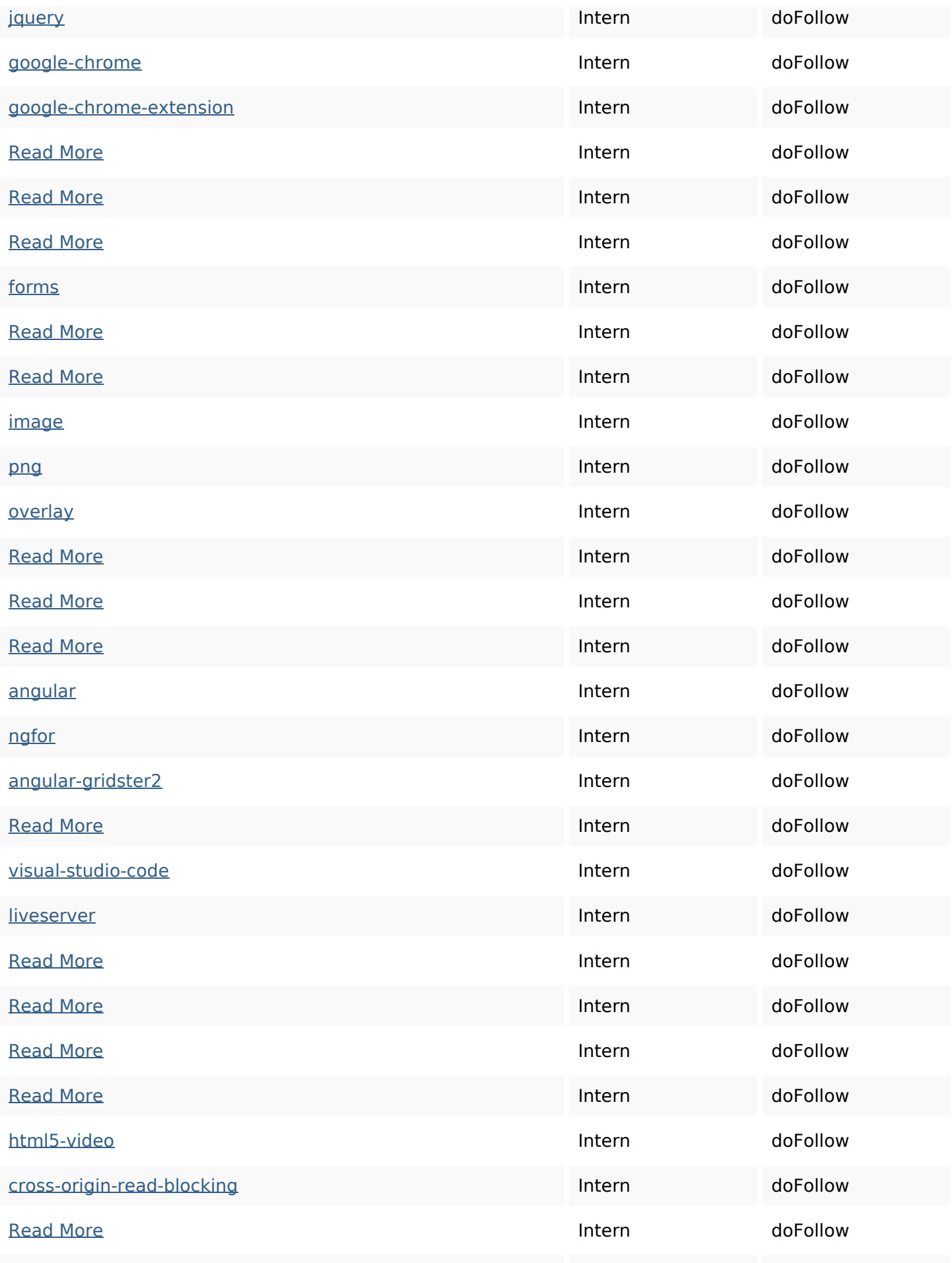

# **In-page links**

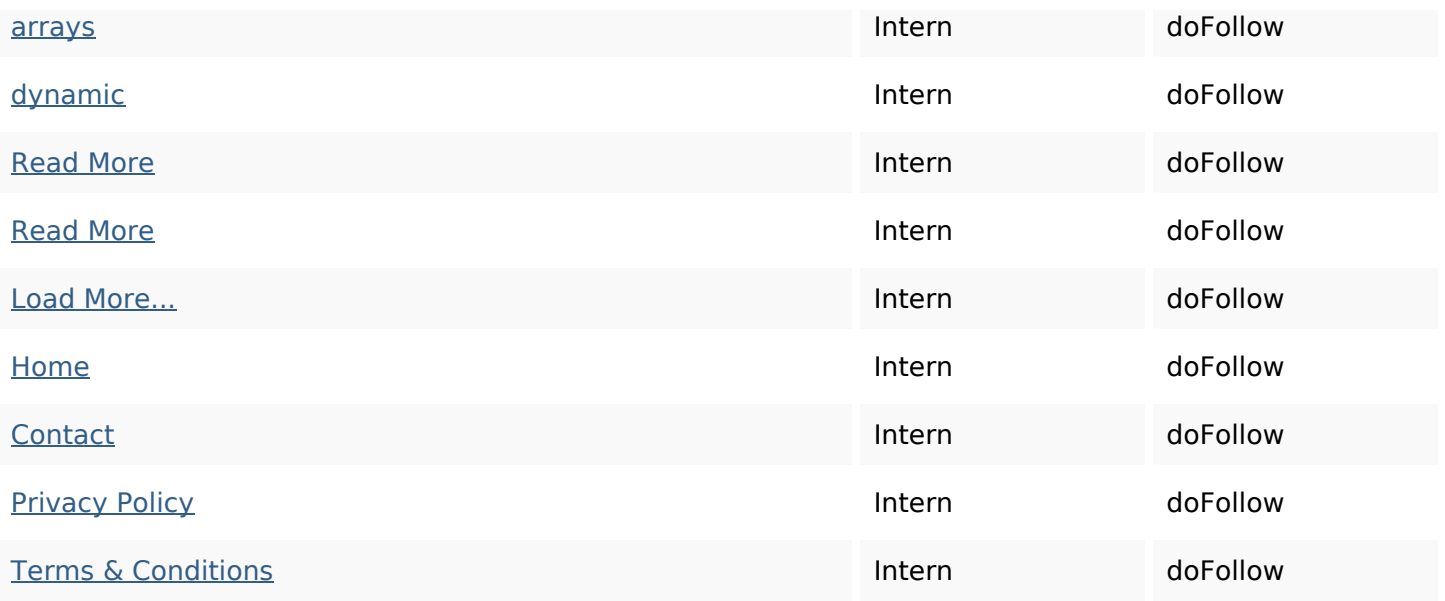

# **SEO Keywords**

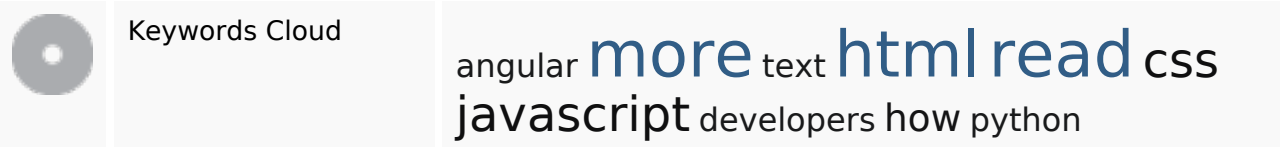

# **Keywords Consistentie**

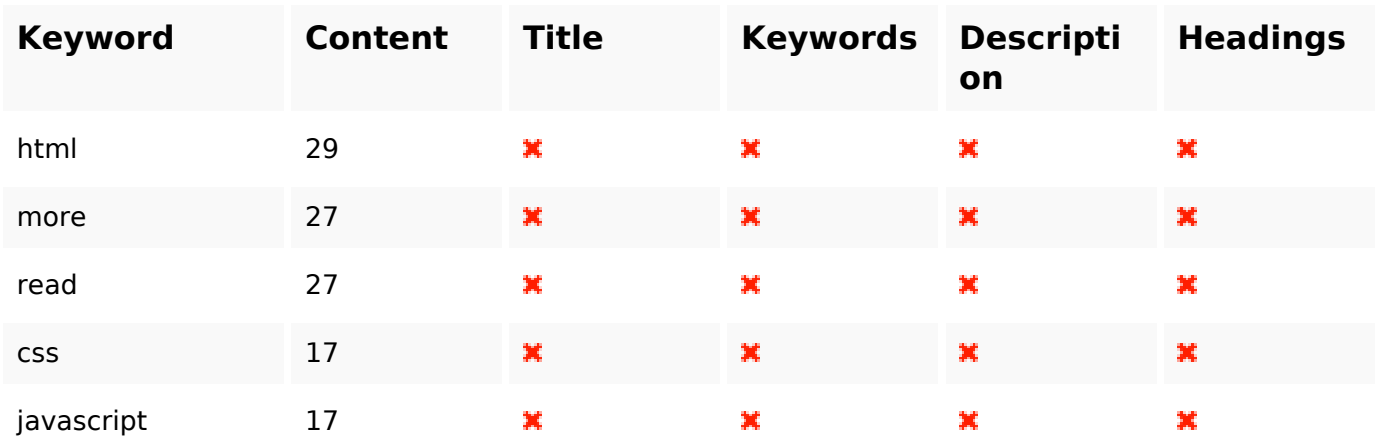

# **Bruikbaarheid**

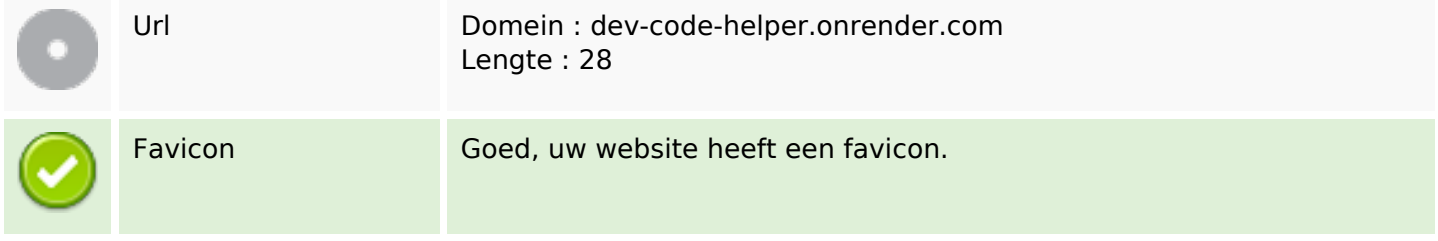

#### **Bruikbaarheid**

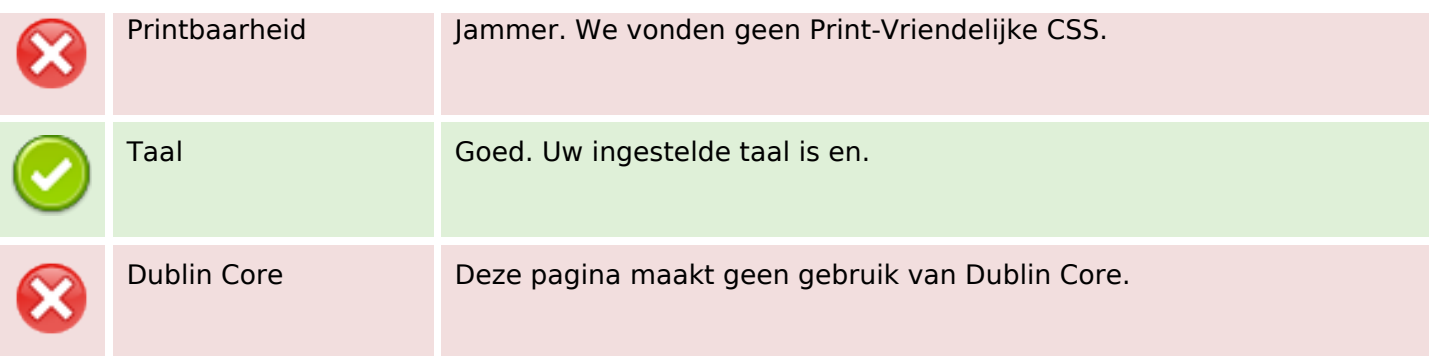

#### **Document**

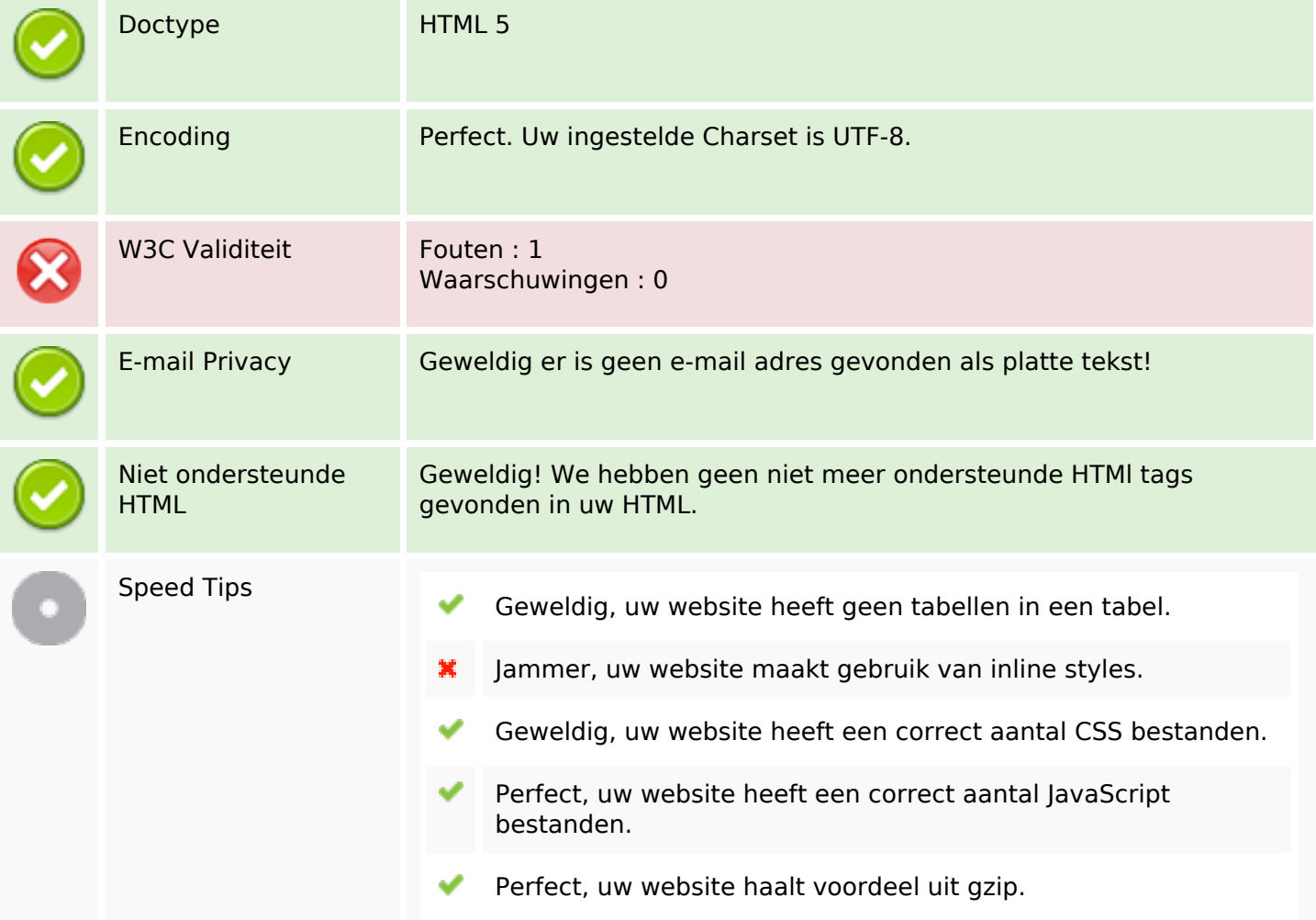

#### **Mobile**

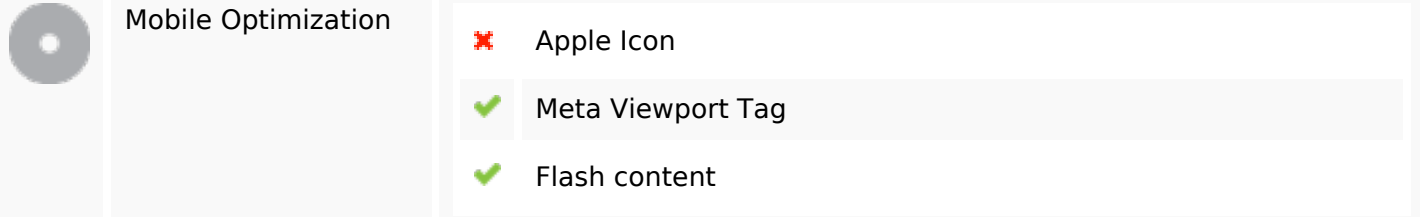

# **Mobile**

# **Optimalisatie**

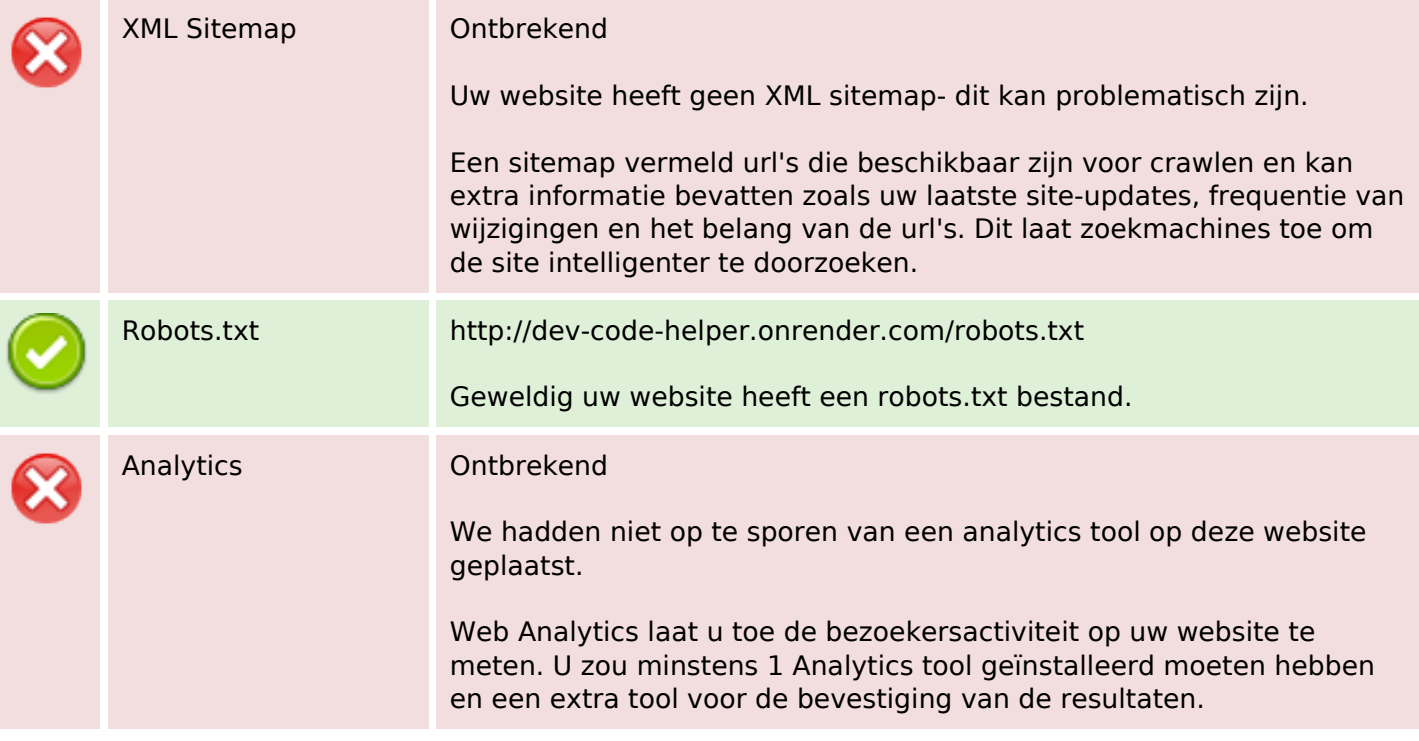